# **Class Encoding** < Object

1.9 An encoding describes how to map the binary data in the internal representation of strings into characters. Ruby has support for a large number of encodings built in—others can be loaded dynamically at runtime.

Encodings are identified by name (*UTF-\** or *ISO-8859-1*, for example). They are represented by encoding objects. The Encoding class contains predefined constants for these encoding objects. Often there are multiple objects for the same encoding. For example, the constants Encoding::IBM860 and Encoding::CP860 are both representations of the encoding named *IBM860*. In Table [27.2](#page-1-0) on the following page, we can see the names of the encodings are in the first column and the names on the constants in the Encoding class for the corresponding encoding object(s). An entry such as  $ISO-8859-1-11$  indicates that there are 11 separate encodings (with the obvious names).

Encodings are used when opening files, creating strings, and so on. The methods that accept an encoding as a parameter will take either an encoding name or an encoding object. Use of the object is marginally faster.

Chapter [17](#page--1-0) on page [264](#page--1-0) is devoted to a discussion of encodings.

### **Class methods**

### **aliases** Encoding.aliases → *hash*

Returns a hash whose keys are aliases for encodings and whose values are the corresponding base encoding names.

Encoding.aliases["BINARY"] # => "ASCII-8BIT"

**compatible?** Encoding.compatible?(  $str1, str2$  )  $\rightarrow$  *enc* or nil

Determines whether two strings have compatible encodings (meaning, for example, that you could concatenate them). Returns the encoding of the string that would result from the concatenation or nil if the strings are not compatible.

```
# encoding: utf-8
\arcsin 1 = "ant"ascii2 = "bee"
iso = "\xee"
iso.force_encoding(Encoding::ISO_8859_1)
utf = "\deltaog"
Encoding.compatible?(ascii1, ascii2) # \Rightarrow #<Encoding:UTF-8>
Encoding.compatible?(ascii1, iso) # \Rightarrow # \leqEncoding:ISO-8859-1>
Encoding.compatible?(ascii1, utf) # \Rightarrow #<Encoding:UTF-8>
Encoding.compatible?(iso, utf) # => nil
```
**default external** Encoding.default\_external → *enc* 

Returns the default external encoding, used when reading and writing data from I/O streams.

```
Encoding.default_external # => #<Encoding:UTF-8>
```
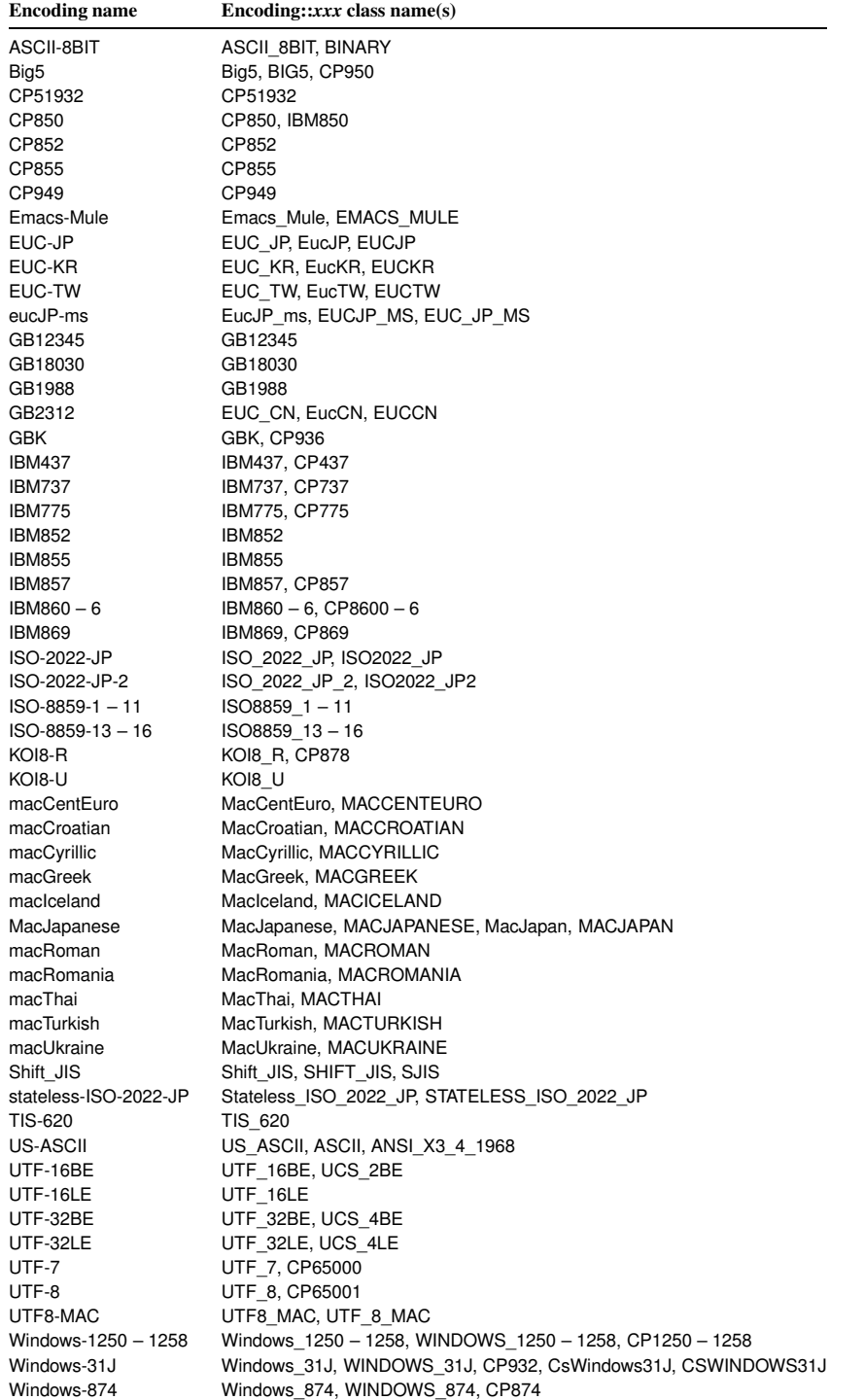

# <span id="page-1-0"></span>Table 27.2. Encoding Names and Class Names

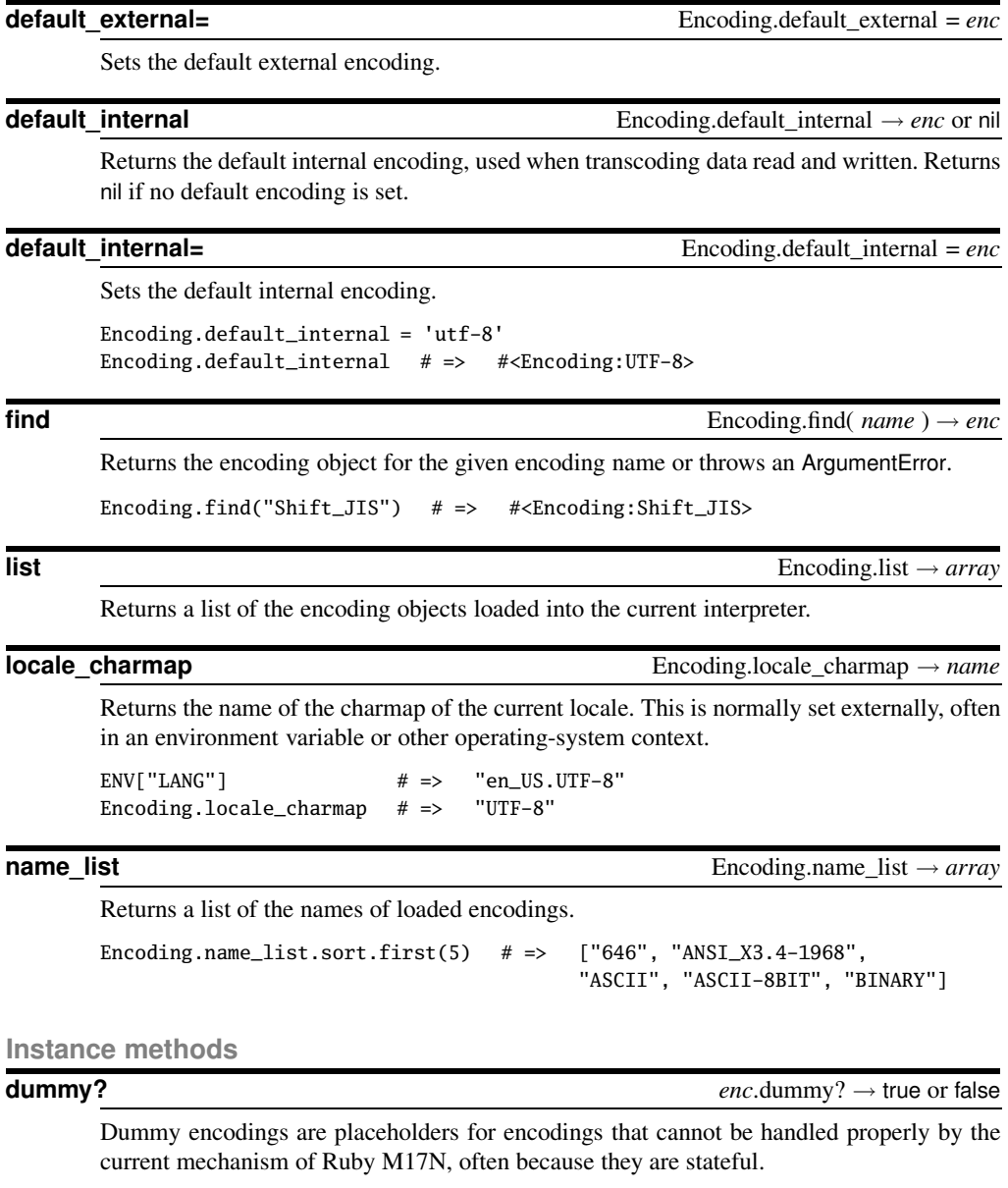

Encoding::UTF\_7.dummy? # => true Encoding::UTF\_8.dummy? # => false

## **name** *enc*.name → *string*

Returns the name of *enc*.

 $Encoding::UTE_8.name$  # => "UTF-8" Encoding::CP65001.name  $# =>$  "UTF-8" **E**ncoding

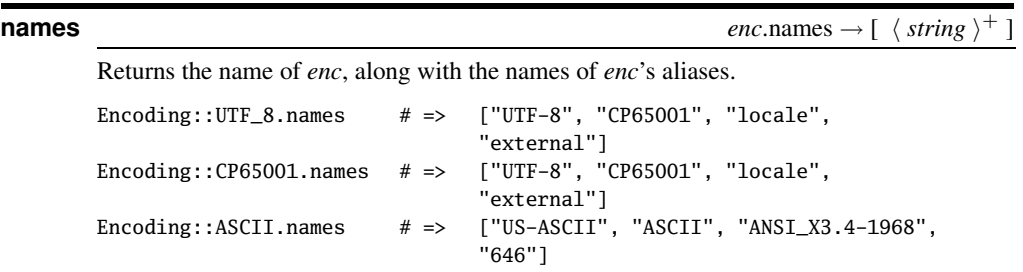